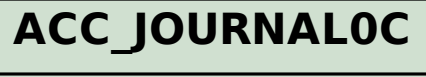

## SAP ABAP table /EACC/ARCHIV ALV INFO\_STRU {Structure for ALV Display Field Catalogs/Information Structs}

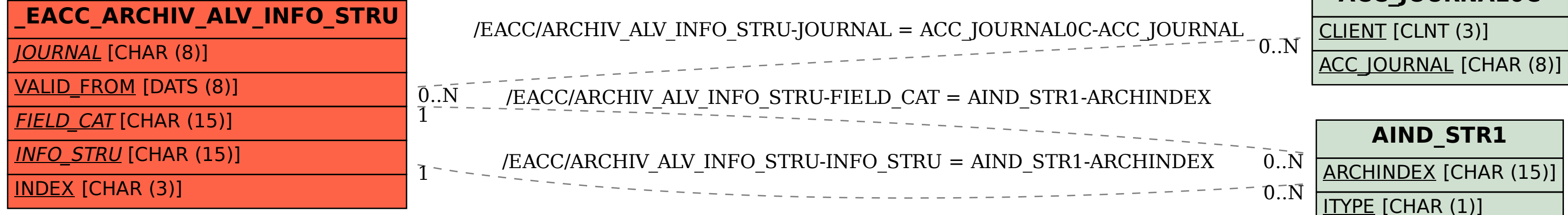